# Turn Your Imagination into Reality: Unleash the Power of Hardware Designs and Electronic Circuits

Have you ever dreamt of transforming your innovative ideas into tangible products? Do you aspire to create electronic gadgets or design hardware that revolutionizes the world? If so, then you're in the right place. In today's article, we'll explore how you can bring your ideas to life by creating hardware designs and electronic circuits.

#### **Understanding the Basics**

Before we dive deeper, let's take a moment to understand the fundamentals. Hardware design refers to the process of conceptualizing, designing, and developing physical components or systems that serve a specific purpose. It involves various aspects, including circuit design, prototyping, testing, and manufacturing.

On the other hand, electronic circuits are at the heart of most hardware designs. They consist of interconnected electronic components, such as resistors, capacitors, transistors, and integrated circuits, that facilitate the flow of electrical current. These circuits enable the functionality and operation of electronic devices.

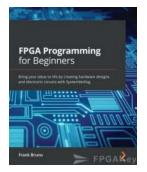

# FPGA Programming for Beginners: Bring your ideas to life by creating hardware designs and electronic circuits with SystemVerilog

| File size            | ;  | 34109 KB  |
|----------------------|----|-----------|
| Text-to-Speech       | :  | Enabled   |
| Screen Reader        | :  | Supported |
| Enhanced typesetting | J: | Enabled   |
| Print length         | ;  | 368 pages |

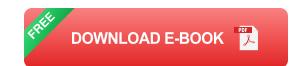

#### The Power of Hardware Designs

Hardware designs play a crucial role in countless industries and applications. From consumer electronics and automotive systems to medical devices and industrial machinery, hardware designs are omnipresent. Without proper hardware design, innovations like smartphones, electric vehicles, and medical imaging systems would never have become a reality.

By creating hardware designs, you gain the ability to innovate and solve realworld problems. You can conceptualize groundbreaking products, develop prototypes, and refine them to perfection. Hardware designs allow you to blend creativity with technical knowledge, resulting in products that can positively impact people's lives.

#### The Art of Electronic Circuits

Electronic circuits are the building blocks of hardware designs. Mastery over circuit design is essential for creating effective and efficient solutions. By understanding electronic circuits, you can optimize power consumption, minimize signal interference, and ensure reliable performance.

With electronic circuits, you can unleash your creativity and construct innovative devices. Whether it's a wearable fitness tracker, a home automation system, or a solar-powered gadget, electronic circuits enable you to bring your ideas to life.

The ability to design circuits empowers you to customize electronic devices according to your specific requirements.

#### Becoming the Architect: How to Get Started

Now that you understand the significance of hardware designs and electronic circuits, you're probably wondering how to get started on your journey. Here are some steps to guide you:

#### **1. Learn Electronics Fundamentals**

Begin by acquiring a strong foundation in electronics. Familiarize yourself with basic electronic components, circuit theories, and electrical principles. Online tutorials, textbooks, and courses can provide you with the necessary knowledge.

#### 2. Explore Circuit Design Software

Investigate circuit design software that offers a user-friendly interface and comprehensive features. Tools like Autodesk Eagle, KiCad, and Altium Designer allow you to create, simulate, and validate circuits before physically implementing them.

#### 3. Join Online Communities and Forums

Connect with like-minded individuals in online communities and forums that focus on hardware design and electronic circuits. Networking with experienced professionals can inspire and accelerate your learning process.

#### 4. Hands-on Experience

Practical experience is vital in mastering hardware design and electronic circuits. Start by building simple circuits and gradually progress to more complex projects. Experimentation and troubleshooting will enhance your skills. Remember, hardware design is a continuous learning process. Stay updated with new technologies, emerging trends, and industry advancements to ensure your designs remain cutting-edge.

Creating hardware designs and electronic circuits opens up a world of possibilities. It allows you to turn your imagination into reality, shape the future, and contribute to technological advancements. Whether you aspire to be an electrical engineer, a hobbyist, or an entrepreneur, the world of hardware design offers limitless opportunities for growth and innovation.

So, what are you waiting for? Start exploring the fascinating world of hardware design and electronic circuits today, and bring your ideas to life!

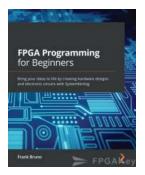

# FPGA Programming for Beginners: Bring your ideas to life by creating hardware designs and electronic circuits with SystemVerilog

by Katherine Paterson (Kindle Edition)

| $\star$ $\star$ $\star$ $\star$ $\star$ 4. | 1 out of 5  |
|--------------------------------------------|-------------|
| Language                                   | : English   |
| File size                                  | : 34109 KB  |
| Text-to-Speech                             | : Enabled   |
| Screen Reader                              | : Supported |
| Enhanced typesetti                         | ng: Enabled |
| Print length                               | : 368 pages |

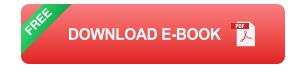

Get started with FPGA programming using SystemVerilog, and develop real-world skills by building projects, including a calculator and a keyboard

#### **Key Features**

- Explore different FPGA usage methods and the FPGA tool flow
- Learn how to design, test, and implement hardware circuits using SystemVerilog
- Build real-world FPGA projects such as a calculator and a keyboard using FPGA resources

#### **Book Description**

Field Programmable Gate Arrays (FPGAs) have now become a core part of most modern electronic and computer systems. However, to implement your ideas in the real world, you need to get your head around the FPGA architecture, its toolset, and critical design considerations. FPGA Programming for Beginners will help you bring your ideas to life by guiding you through the entire process of programming FPGAs and designing hardware circuits using SystemVerilog.

The book will introduce you to the FPGA and Xilinx architectures and show you how to work on your first project, which includes toggling an LED. You'll then cover SystemVerilog RTL designs and their implementations. Next, you'll get to grips with using the combinational Boolean logic design and work on several projects, such as creating a calculator and updating it using FPGA resources. Later, the book will take you through the advanced concepts of AXI and show you how to create a keyboard using PS/2. Finally, you'll be able to consolidate all the projects in the book to create a unified output using a Video Graphics Array (VGA) controller that you'll design.

By the end of this SystemVerilog FPGA book, you'll have learned how to work with FPGA systems and be able to design hardware circuits and boards using SystemVerilog programming.

#### What you will learn

- Understand the FPGA architecture and its implementation
- Get to grips with writing SystemVerilog RTL
- Make FPGA projects using SystemVerilog programming
- Work with computer math basics, parallelism, and pipelining
- Explore the advanced topics of AXI and keyboard interfacing with PS/2
- Discover how you can implement a VGA interface in your projects

#### Who this book is for

This FPGA design book is for embedded system developers, engineers, and programmers who want to learn FPGA and SystemVerilog programming from scratch. FPGA designers looking to gain hands-on experience in working on realworld projects will also find this book useful.

#### **Table of Contents**

- 1. to FPGA Architectures and Xilinx Vivado
- 2. Combinational Logic
- 3. Counting Button Presses
- 4. Let's Build a Calculator
- 5. FPGA Resources and How to Use Them
- 6. Math, Parallelism, and Pipelined Design
- 7. to AXI
- 8. Lots of Data? MIG and DDR2
- 9. A Better Way to Display VGA

#### 10. Bringing It All Together

#### 11. Advanced Topics

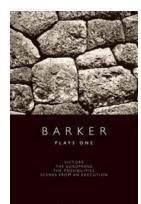

## Barker Plays One Oberon Modern Playwrights: Engaging Stories with a Twist

Oberon Modern Playwrights, known for their exceptional selection of contemporary plays, brings you an extraordinary collection of works by Howard Barker in...

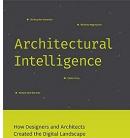

# How Designers And Architects Created The Digital Landscape

From the moment we wake up in the morning until we go to bed at night, our lives are surrounded by digital interfaces and virtual experiences. The digital landscape has become...

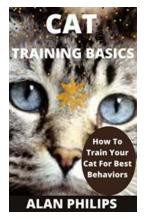

### How To Train Your Cat For Best Behaviors

The Art of Training Cats Training a cat may seem like a daunting task, especially considering their independent nature. However, with patience, consistency, and the right...

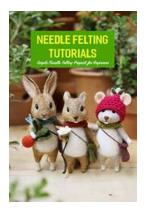

# The Ultimate Guide to Simple Needle Felting Projects For Beginners

Are you a creative individual looking for a new and exciting craft to try? Needle felting might just be the perfect hobby for you! With its simple techniques and endless...

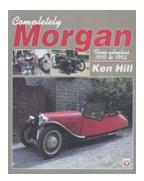

## A Fascinating Journey: The Completely Morgan Three Wheelers (1910-1952)

The Birth of an Icon The early 20th century marked the beginning of a revolution in the automotive industry, and one man stood at the forefront of this...

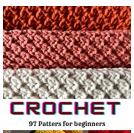

# Crochet 97 Patterns For Beginners I Crochet For Beginners

Crochet is a fantastic hobby that allows individuals to create beautiful items using just a hook and yarn. Whether you're a complete beginner or have some...

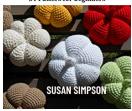

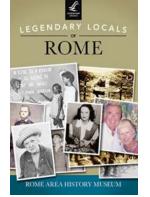

# Unveiling the Extraordinary Tales of Legendary Locals of Rome - Kevin Tomossonie

When you think of Rome, its rich history, breathtaking architecture, and delicious cuisine come to mind. However, behind the scenes, it's the people who have shaped this...

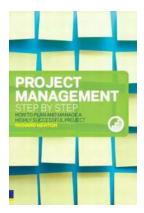

# Project Management Step By Step Epub: The Ultimate Guide to Mastering Project Management

Project management is a crucial skill in today's fast-paced business environment. Without proper project management techniques, it becomes challenging to meet deadlines,...